# Package 'strip'

October 14, 2022

Title Lighten your R Model Outputs Version 1.0.0 Date 2018-09-30 Description The strip function deletes components of R model outputs that are useless for specific purposes, such as predict[ing], print[ing], summary[izing], etc. License MIT + file LICENSE LazyData TRUE **Depends**  $R$  ( $>= 3.1.3$ ) Imports rlist Suggests caret, datasets, e1071, knitr, randomForest, stats, testthat, utils URL <https://github.com/paulponcet/strip> BugReports <https://github.com/paulponcet/strip/issues> RoxygenNote 6.1.0 NeedsCompilation no Author Paul Poncet [aut, cre] Maintainer Paul Poncet <paulponcet@yahoo.fr> Repository CRAN

Date/Publication 2018-10-29 15:30:03 UTC

## R topics documented:

Type Package

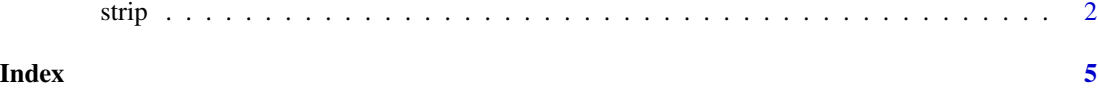

#### <span id="page-1-0"></span>Description

The strip function deletes components of R model outputs that are useless for specific purposes, such as predict[ing], print[ing], summary[izing], etc.

The idea is to prevent the size of the model output to grow with the size of the training dataset. This is useful if one has to save the output for later use while limiting its size on disk.

The birth of this package originates with Nina Zumel's post ['Trimming the Fat from glm\(\) Models](http://www.win-vector.com/blog/2014/05/trimming-the-fat-from-glm-models-in-r/) [in R'](http://www.win-vector.com/blog/2014/05/trimming-the-fat-from-glm-models-in-r/) on Win-Vector Blog.

### Usage

```
strip(object, keep, ...)
strip_(object, keep, ...)
## Default S3 method:
strip_(object, keep, ...)
## S3 method for class 'gam'
strip_(object, keep, ...)
## S3 method for class 'glm'
strip_(object, keep, ...)
## S3 method for class 'kmeans'
strip_(object, keep, ...)
## S3 method for class 'lm'
strip_(object, keep, ...)
## S3 method for class 'loess'
strip_(object, keep, ...)
## S3 method for class 'randomForest'
strip_(object, keep, ...)
## S3 method for class 'train'
strip_(object, keep, use_trim = FALSE, ...)
```
### Arguments

object result of an R model, see 'Details'.

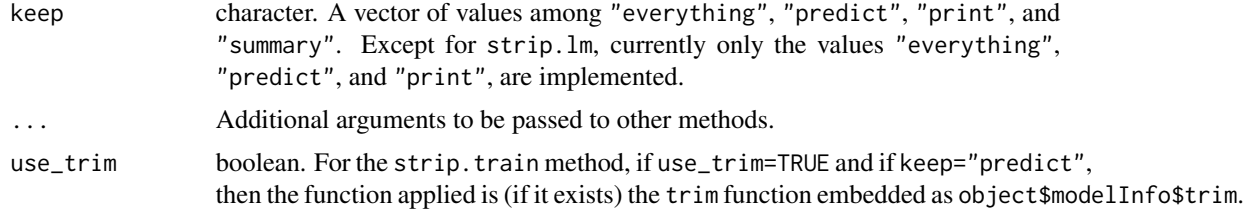

### Details

If keep="predict", components inside the list object are kept if they are needed by the predict method, otherwise they are set to NULL. If keep=c("predict", "print"), components are kept as soon as they are needed by one of the predict or print methods. If keep="everything", object is returned with no modifications.

Currently the models supported are limited to the following list:

- lm and glm, the linear and generalized linear regression function from package stat;
- loess, the local polynomial regression function from package stat;
- randomForest, from package randomForest.

There is also a strip function for 'train' objects built with the **caret** package.

Further developments of the package should include additional models, and should enable additional keep values (e.g. keep="summary", keep="anova", etc.)

#### Value

A list of the same class as object is returned.

#### Author(s)

The method for glm objects is adapted from [Nina Zumel's post](http://www.win-vector.com/blog/2014/05/trimming-the-fat-from-glm-models-in-r/) on Win-Vector Blog.

The method for randomForest objects is adapted from [ReKa's answer](http://stats.stackexchange.com/a/171096/55854) on StackExchange.

#### See Also

See [Nina Zumel's post](http://www.win-vector.com/blog/2014/05/trimming-the-fat-from-glm-models-in-r/) on Win-Vector Blog for further insight, examples, and motivations; [ReKa's](http://stats.stackexchange.com/a/171096/55854) [answer](http://stats.stackexchange.com/a/171096/55854) on StackExchange for reducing the size of a randomForest object; [this discussion](https://github.com/topepo/caret/issues/90) for limiting the 'footprint' of regression and classification objects within the caret package.

#### Examples

```
data("mtcars")
set.seed(110)
i = sample(2, new(mtcars), replace = TRUE, prob=c(0.8, 0.2))r1 = lm(mpg \sim ., data = mtcars[i=1,])r2 = \text{strip}(r1, \text{keep} = "predict")# Estimate the objects' size as the size of their serialization
length(serialize(r1, NULL))
```
4 strip and the strip of the strip of the strip strip strip strip strip strip strip strip strip strip strip strip strip strip strip strip strip strip strip strip strip strip strip strip strip strip strip strip strip strip

length(serialize(r2, NULL))

```
# Check that predictions are the same
p1 = predict(r1, newdata = mtcars[i==2,])p2 = predict(r2, newdata = mtcars[i==2,])identical(p1, p2) # TRUE
```
# <span id="page-4-0"></span>Index

strip, [2](#page-1-0) strip\_ *(*strip*)*, [2](#page-1-0)